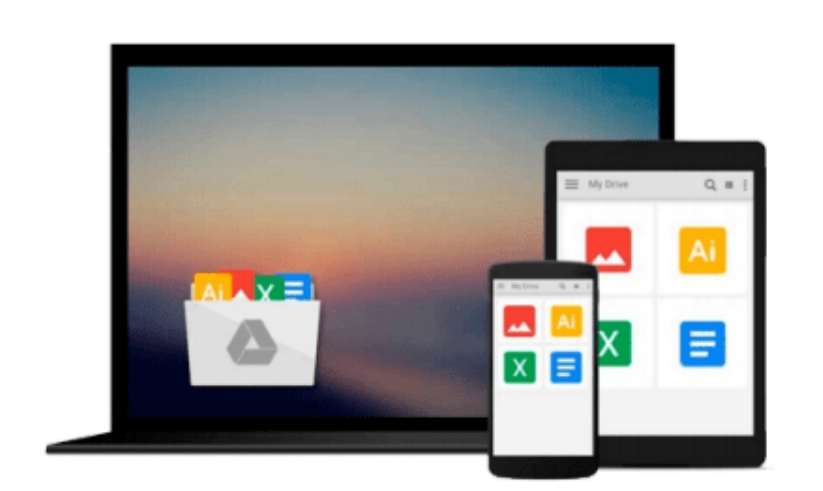

 $\sim$ 

# **QuickBooks All-in-One Desk Reference For Dummies (For Dummies (Computer/Tech))**

*Stephen L. Nelson*

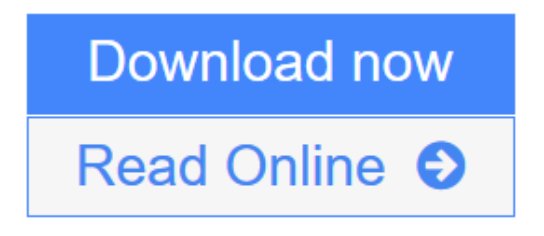

[Click here](http://youkof.club/go/read.php?id=0764576623) if your download doesn"t start automatically

## **QuickBooks All-in-One Desk Reference For Dummies (For Dummies (Computer/Tech))**

Stephen L. Nelson

#### **QuickBooks All-in-One Desk Reference For Dummies (For Dummies (Computer/Tech))** Stephen L. Nelson

One of the principles of good business and good money management is to make the most of what you have. "QuickBooks All-In-One Desk Reference For Dummies" helps you make the most of QuickBooks business accounting software. Updated to cover changes and enhancements to the software, it combines eight quick reference guides: an accounting primer that covers basic principles, double-entry bookkeeping, and special accounting problems; Getting Ready to Use QuickBooks with information on setting up QuickBooks, loading the master file lists, and fine-tuning QuickBooks; Bookkeeping Chores, covering invoicing customers, paying vendors, tracking inventory, and more; Accounting Chores including financial statements, reports, and budgets, using activity-based costing, and setting up project and job costing systems. It also features: Financial Management such as ratio analysis, economic value-added analysis, and capital budgeting; Business Plans, featuring profit-volume-cost analysis, forecasting, and writing a business plan; Care and Maintenance, with information on protecting data, troubleshooting, and more; Additional Business Resources including a crash course in Excel, a glossary, and more. Written by veteran Dummies author Stephen L. Nelson, MBA, CPA, and author of more than 100 books with more than four million copies in print, "QuickBooks All-In-One Desk Reference For Dummies" goes beyond the basics of how to use QuickBooks and provides expert advice on accounting chores, financial management, business planning, and much more. With a comprehensive index, it's your instant, at-your-fingertips reference for everything from how to handle everyday accounting tasks to long-term planning for your business. This work includes finetune QuickBooks for your business and your accounting systems. It helps you: calculate breakeven points; budget for capital expenditures; take advantage of online banking. There's even a companion Web site where you can take advantage of a sample business plan workbook and download a profit-volume cost analysis workbook. You won't find a more comprehensive, authoritative, yet understandable guide to QuickBooks.

**[Download](http://youkof.club/go/read.php?id=0764576623)** [QuickBooks All-in-One Desk Reference For Dummies \(For D ...pdf](http://youkof.club/go/read.php?id=0764576623)

**[Read Online](http://youkof.club/go/read.php?id=0764576623)** [QuickBooks All-in-One Desk Reference For Dummies \(For ...pdf](http://youkof.club/go/read.php?id=0764576623)

**Download and Read Free Online QuickBooks All-in-One Desk Reference For Dummies (For Dummies (Computer/Tech)) Stephen L. Nelson**

#### **Download and Read Free Online QuickBooks All-in-One Desk Reference For Dummies (For Dummies (Computer/Tech)) Stephen L. Nelson**

#### **From reader reviews:**

#### **Mark Ames:**

The event that you get from QuickBooks All-in-One Desk Reference For Dummies (For Dummies (Computer/Tech)) could be the more deep you digging the information that hide into the words the more you get serious about reading it. It doesn't mean that this book is hard to understand but QuickBooks All-in-One Desk Reference For Dummies (For Dummies (Computer/Tech)) giving you enjoyment feeling of reading. The writer conveys their point in selected way that can be understood by anyone who read that because the author of this reserve is well-known enough. That book also makes your vocabulary increase well. Therefore it is easy to understand then can go along with you, both in printed or e-book style are available. We advise you for having this QuickBooks All-in-One Desk Reference For Dummies (For Dummies (Computer/Tech)) instantly.

#### **John Herrera:**

Typically the book QuickBooks All-in-One Desk Reference For Dummies (For Dummies (Computer/Tech)) has a lot info on it. So when you read this book you can get a lot of gain. The book was compiled by the very famous author. This articles author makes some research just before write this book. This kind of book very easy to read you can obtain the point easily after scanning this book.

#### **Coleen Isabel:**

Is it anyone who having spare time and then spend it whole day through watching television programs or just telling lies on the bed? Do you need something new? This QuickBooks All-in-One Desk Reference For Dummies (For Dummies (Computer/Tech)) can be the answer, oh how comes? The new book you know. You are and so out of date, spending your extra time by reading in this completely new era is common not a geek activity. So what these publications have than the others?

#### **Beth Sanders:**

Do you like reading a e-book? Confuse to looking for your chosen book? Or your book has been rare? Why so many issue for the book? But any kind of people feel that they enjoy with regard to reading. Some people likes reading, not only science book but in addition novel and QuickBooks All-in-One Desk Reference For Dummies (For Dummies (Computer/Tech)) as well as others sources were given know-how for you. After you know how the great a book, you feel need to read more and more. Science reserve was created for teacher or students especially. Those textbooks are helping them to put their knowledge. In various other case, beside science book, any other book likes QuickBooks All-in-One Desk Reference For Dummies (For Dummies (Computer/Tech)) to make your spare time far more colorful. Many types of book like here.

**Download and Read Online QuickBooks All-in-One Desk Reference For Dummies (For Dummies (Computer/Tech)) Stephen L. Nelson #A38ERFXKNOP**

### **Read QuickBooks All-in-One Desk Reference For Dummies (For Dummies (Computer/Tech)) by Stephen L. Nelson for online ebook**

QuickBooks All-in-One Desk Reference For Dummies (For Dummies (Computer/Tech)) by Stephen L. Nelson Free PDF d0wnl0ad, audio books, books to read, good books to read, cheap books, good books, online books, books online, book reviews epub, read books online, books to read online, online library, greatbooks to read, PDF best books to read, top books to read QuickBooks All-in-One Desk Reference For Dummies (For Dummies (Computer/Tech)) by Stephen L. Nelson books to read online.

### **Online QuickBooks All-in-One Desk Reference For Dummies (For Dummies (Computer/Tech)) by Stephen L. Nelson ebook PDF download**

**QuickBooks All-in-One Desk Reference For Dummies (For Dummies (Computer/Tech)) by Stephen L. Nelson Doc**

**QuickBooks All-in-One Desk Reference For Dummies (For Dummies (Computer/Tech)) by Stephen L. Nelson Mobipocket**

**QuickBooks All-in-One Desk Reference For Dummies (For Dummies (Computer/Tech)) by Stephen L. Nelson EPub**

**QuickBooks All-in-One Desk Reference For Dummies (For Dummies (Computer/Tech)) by Stephen L. Nelson Ebook online**

**QuickBooks All-in-One Desk Reference For Dummies (For Dummies (Computer/Tech)) by Stephen L. Nelson Ebook PDF**